### Chiffres romains ... chiffres arabes

### Equipe du Kafemath<sup>1</sup>

### Comment écrire les nombres ?

"Traversemath" "La Traverse", La Courneuve samedi, 02 juin 2012

<sup>1</sup> café mathématique à Paris... et sa région !

### Nous avons dix doigts

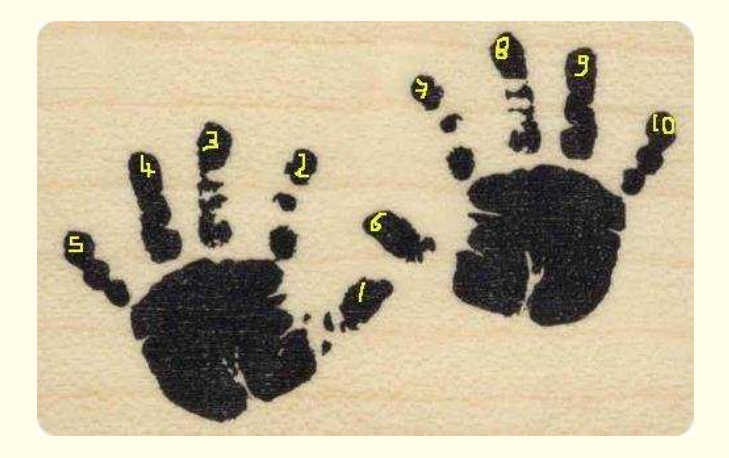

<span id="page-1-0"></span>source : minirinette.over-blog.fr, 14 février 2009.

### Compter en "base dix" avec les Romains

 $de$  un à cinq : la première main...

 $de six à dix : la première main plus des doigts de la seconde main...$ Le nombre "cinq", nombre de doigts d'une main,

joue un rôle intermédiaire

un comptage naturel : | || ||| |||| le nombre cinq est représenté chez les Romains par le symbole V suite du comptage naturel VI VIII VIII VIIII puis un nouveau symbole pour représenter "dix" : X

petite astuce pour diminuer le nombre de symboles : quatre est égal à "cinq moins  $un$ " : on le note "un avant cinq", soit IV neuf est égal à "dix moins un" :

on le note "un avant dix", soit IX

### Chiffres romains

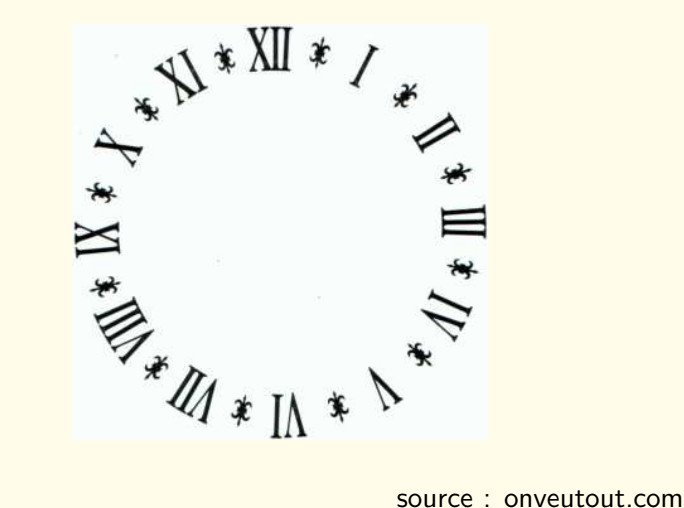

### Compter en "base dix" avec les Romains (ii)

- I un
- II deux
- trois
- V cinq
- $IV$  quatre égale cinq moins un
- VI six égale cinq plus un
- VII sept égale cinq plus deux
- VIII huit égale cinq plus trois
	- X dix
	- $IX$  neuf égale dix moins un
	- XI onze égale dix plus un
- $XII$  douze égale dix plus deux

### Compter en "base dix" avec les Romains (iii)

les premiers nombres représentés par les Romains : I II III IV V VI VII VIII IX X

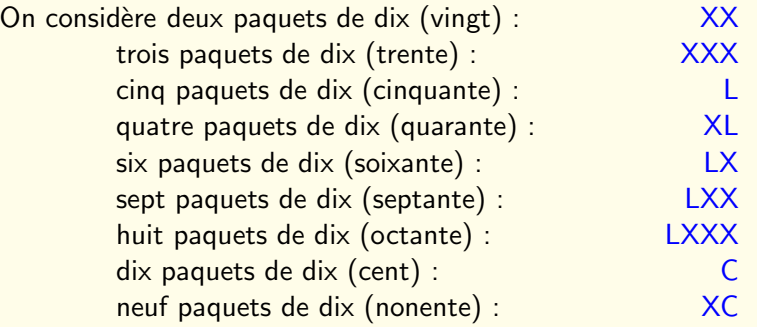

les premières dizaines représentées par les Romains :

X XX XXX XL L LX LXX LXXX XC C

Cent est le résultat de dix paquets de dix...

### Compter en "base dix" avec les Romains (iv)

on continue avec cette nouvelle échelle.

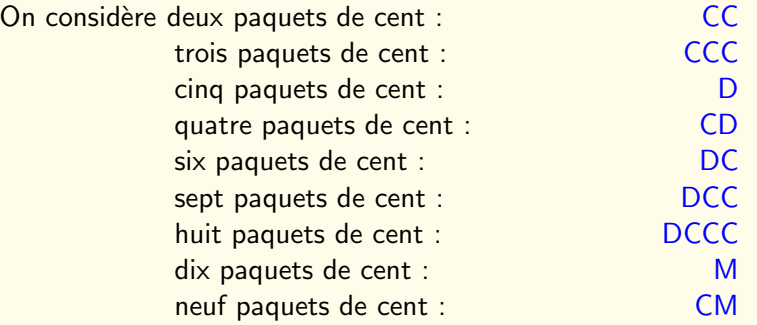

les premières centaines représentées par les Romains : C CC CCC CD D DC DCC DCCC CM M On continue cette logique ; deux paquets de mille : MM

trois paquets de mille : MMM

### Compter en "base dix" avec les Romains (v)

Un total de sept symboles

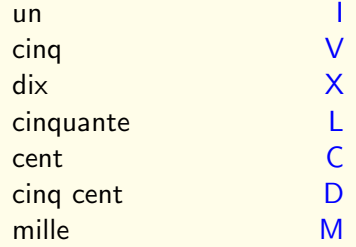

année deux mille douze : MMXII

on ne peut pas compter au-delà de quatre mille neuf cent quatre vingt dix neuf MMMMDCCCCXCIX

### Calculer avec les chiffres romains

pourquoi compter si on a une... machine qui donne le résultat ?

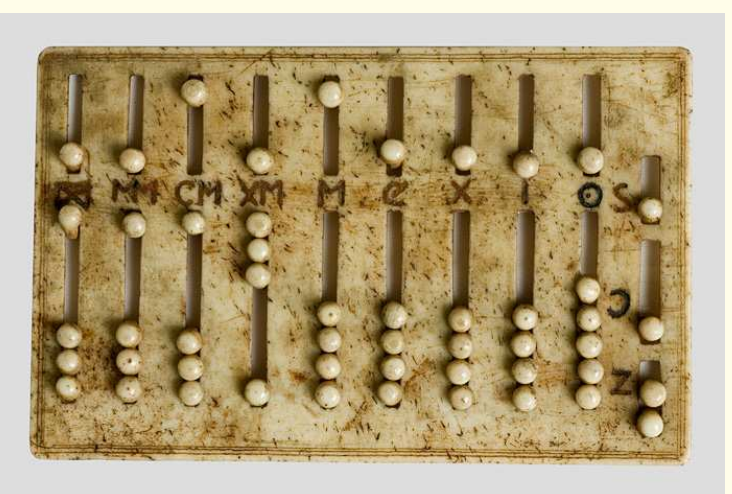

abaque romain (boulier !) source : interstices.info

### Calculer avec les chiffres romains (ii)

Les nombres sont représentés en France avec des chiffres romains pendant tout le moyen-âge pour les usages courants...

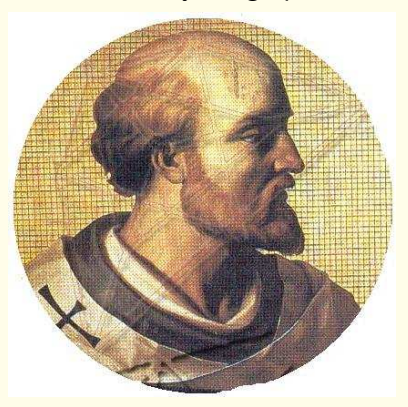

source : ask.com

Gerbert d'Aurillac (945 - 1003), qui deviendra Sylvestre II, pape de l'an mille, rapporte les chiffres arabes d'Espagne.

### Compter en base dix avec les chiffres arabes

les neuf premiers nombres demandent chacun un symbole : 1 2 3 4 5 6 7 8 9

Puis on a dix, qui forme un "paquet de dix"

On ajoute un nombre de un à neuf à cette première dizaine : 11 12 13 14 15 16 17 18 19

<span id="page-10-0"></span>Un nombre se présente comme une suite de chiffres le chiffre de droite désigne le nombre d'unités puis à sa gauche, le nombre de dizaines puis à sa gauche, le nombre de centaines puis à sa gauche, le nombre de milliers, etc.

deux mille trois cent douze : 2 312

### Abacistes et algoristes

grande querelle (cinq siècles ! jusqu'au la fin du XVIII<sup>ième</sup> siècle) entre les partisans des chiffres romains traditionnels et des calculs avec des abaques et les partisans des chiffres arabes et des calculs avec un "algorithme"...

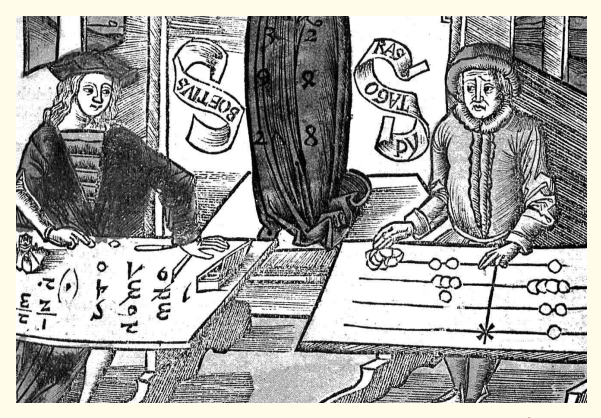

source : maths-rometus.org

### Compter en base dix avec les chiffres arabes (ii)

Comment faire quand l'une des colonnes d'un abaque n'a pas de jeton ?

Notion de "jeton pointé" pour exprimer qu'il n'y a pas de jeton dans la colonne correspondante

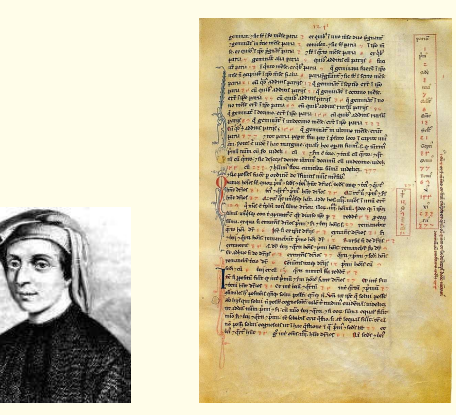

Léonard de Pise (Fibonacci) (1175 - 1250), "Liber Abaci" (1202)

Les chiffres arabes sont en fait indiens... (chinois ?)

Les indiens ont appris à désigner l'absence, le vide :

symbole "zéro" 0

invention (entre autres) par l'Indien Bramahgupta (598 - 668) Brahmasphutasiddhanta (628) : le zéro est défini comme la somme de deux quantités opposées : un bien et une dette...

Règles de calcul avez zéro

 $0 + n = n$  pour tout entier n  $0 \times n = 0$  pour tout entier n! on ne peut pas diviser par zéro !!

<span id="page-13-0"></span>Mention en Syrie dès le VII<sup>ième</sup> siècle des chiffres indiens...

## Brahmagupta (598 - 668)

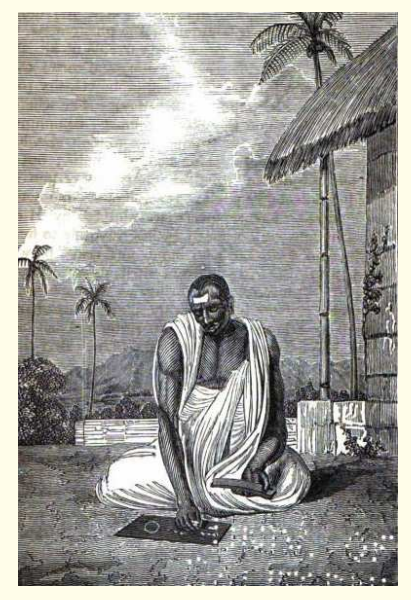

source : angelolaplace.fr

### Pascaline de Blaise Pascal (1642)

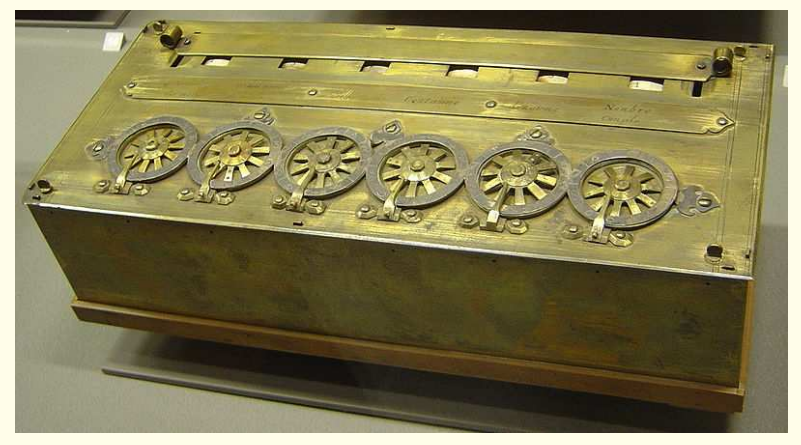

source : //fr.wikipedia.org/

<span id="page-15-0"></span>Exemplaire original au Conservatoire National des Arts et Métiers

# Pascaline de Blaise Pascal (1642) (ii)

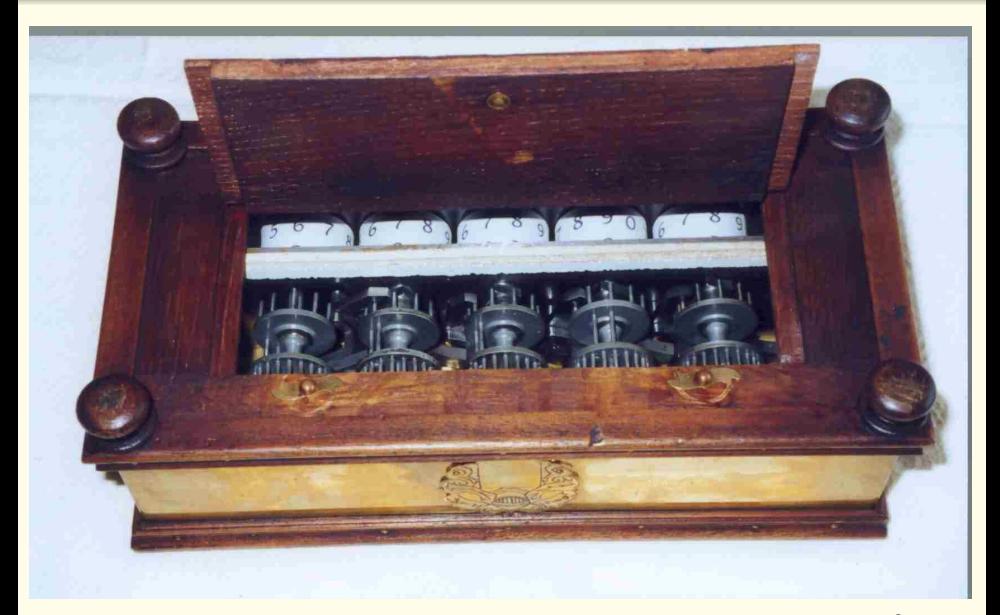

source : yves.serra.pagesperso-orange.fr

### Nous avons dix doigts et dix orteils

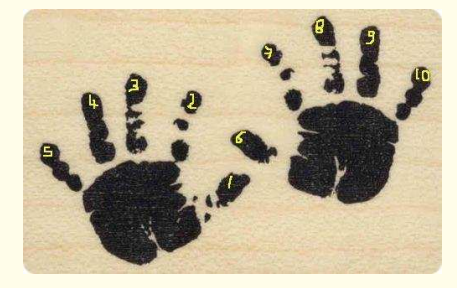

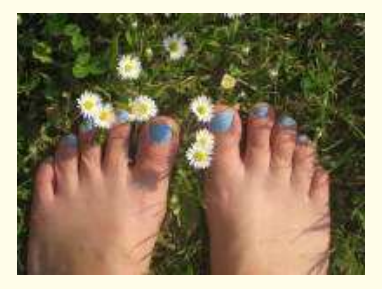

<span id="page-17-0"></span>minirinette.over-blog.fr, minirinette.over-blog.fr,

### Compter en base vingt comme les Mayas ?

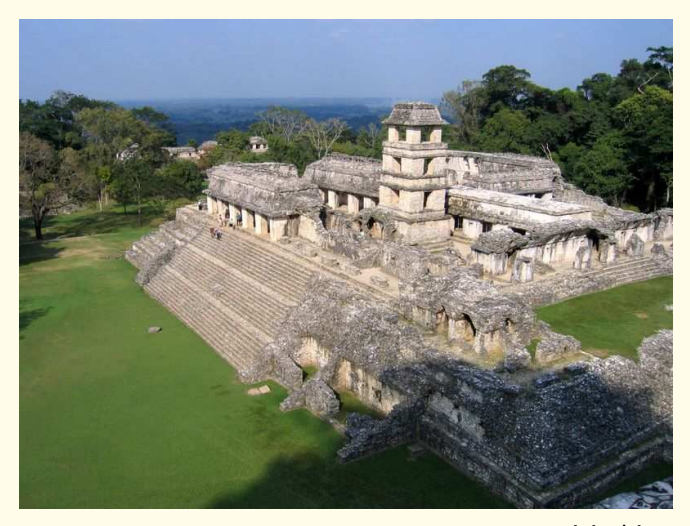

source : visitchiapas.com

Apogée de la civilisation Maya entre le VI<sup>ième</sup> et le IX<sup>ième</sup> siècle de notre ère au Mexique et au Guatemala ; ici une vue de Palenque...

### Compter en base vingt comme les Mayas ? (ii)

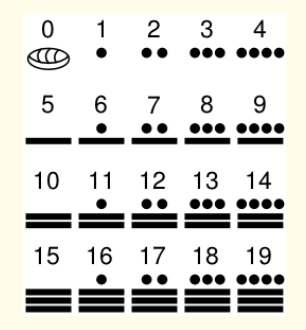

source : fr.wikipedia.org

dix neuf chiffres au total !!

### Système vincésimal comme les Bretons !

Les civilisation celte utilisait traditionnellement

une numération en base 20

Ainsi,

soixante dix en France..... au lieu de septante... en Belgique ! quatre vingts au lieu de octante du système décimal !

"une pièce de cent sous", c'est à dire de cinq Francs ! En Grande Bretagne, Le shilling est le vingtième de la Livre...

Hôpital des Quinze-Vingts

 $(28$  Rue de Charenton, Paris XII<sup>ième</sup>) Il abritait quinze fois vingt soit trois cents lits !

### Compter en base soixante en Mésopotamie

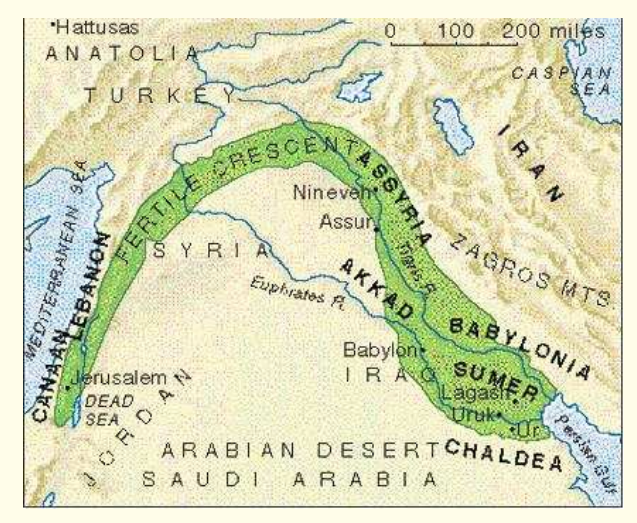

source : internationalnews.fr

<span id="page-21-0"></span>de 3500 ans avant J.C. jusqu'aux Romains

### Compter en base soixante en Mésopotamie (ii)

Babylone (en Irak aujourd'hui), plus de 2000 ans avant J.C. (plus de mille ans avant les Grecs !)

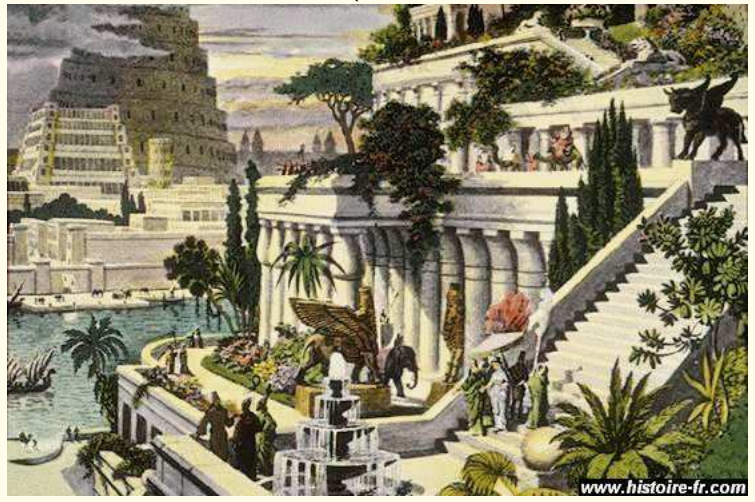

Les jardins suspendus, l'une des sept merveilles du Monde.

### Tablette d'argile (2 400 ans avant J.C.)

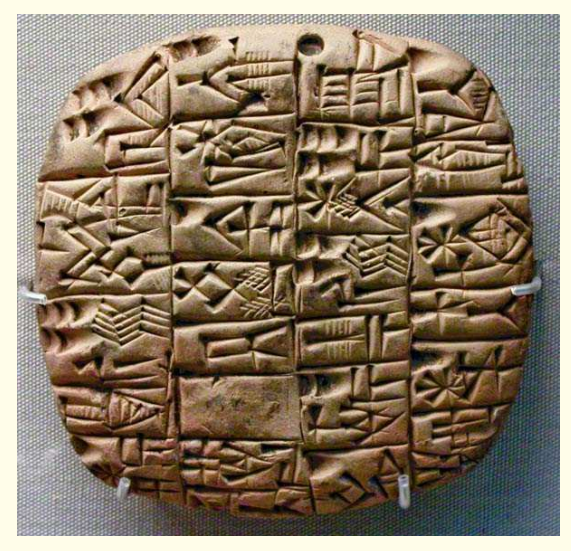

source : math93.com

### Système sexagésimal à Babylone

Comptabilité, calcul d'aires, zéro, équation du second degré, extraction de racines carrées, suites arithmétiques et géométriques, factorisations.

Soixante a beaucoup de diviseurs :

1, 2, 3, 4, 5, 6, 10, 12, 15, 20, 30, 60 .

"J'ai pris un roseau: je n'en connais pas la dimension. J'en ai retranché une coudée, puis je suis allé soixante fois par la longueur (du champ rectangulaire). Ce que j'en avais retranché, je lui ai restitué, puis suis allé 30 fois par la largeur. La surface est 6.15. Quelle est la longueur originaire du roseau?

F. Thureau-Dangin, Textes mathématiques babyloniens, 1938. voir les travaux de Christine Proust, www.math.ens.fr/culturemath

Le système sexagésimal des Babyloniens

est toujours présent dans notre quotidien :!! Division de l'heure en soixante minutes

Un angle de un degré se divise en soixante minutes d'arc.

## Base deux pour l'informatique (depuis 1957...)

<span id="page-25-0"></span>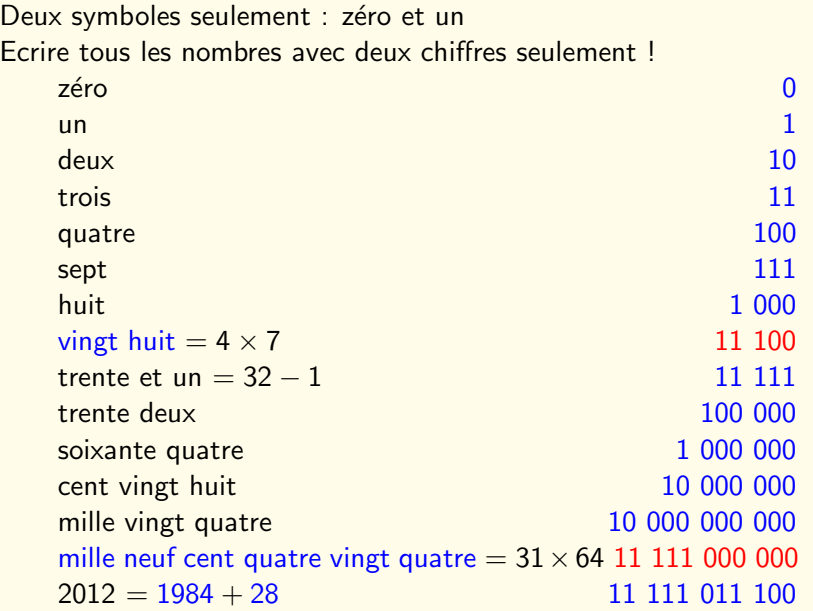

### Faire varier la base de facon dynamique ?

Unités de zéro à neuf (ou à dix neuf, ou à cinquante neuf)  $\overline{0}$ Paquets de  $10$  (ou  $20$ , ou  $60$ ) 1 Paquets de paquets de 10 (ou 20, ou 60)  $x^2$ Paquets de paquets de paquets de 10 (ou 20, ou 60)  $x^3$ etc.

> $2012 = 2 \times 10^3 + 0 \times 10^2 + 1 \times 10 + 2$  $2012 = 2x^3 + 0x^2 + 1x + 2x^0$  avec  $x = 10$

<span id="page-26-0"></span>J'oublie que x vaut dix et je le fais varier !!

\npar exemple avec 
$$
x = 20
$$

\n $2 \times 20^3 + 0 \times 20^2 + 1 \times 20^1 + 2 \times 20^0 = 16022$ 

\nou avec  $x = 60$ 

\n $2 \times 60^3 + 0 \times 60^2 + 1 \times 60^1 + 2 \times 60^0 = 432062$ 

\n $p(x) = 2x^3 + 0x^2 + 1x + 2x^0$  avec x quelconque

J'ai "inventé" un polynome !

### Fonction polynomiale de troisième degré

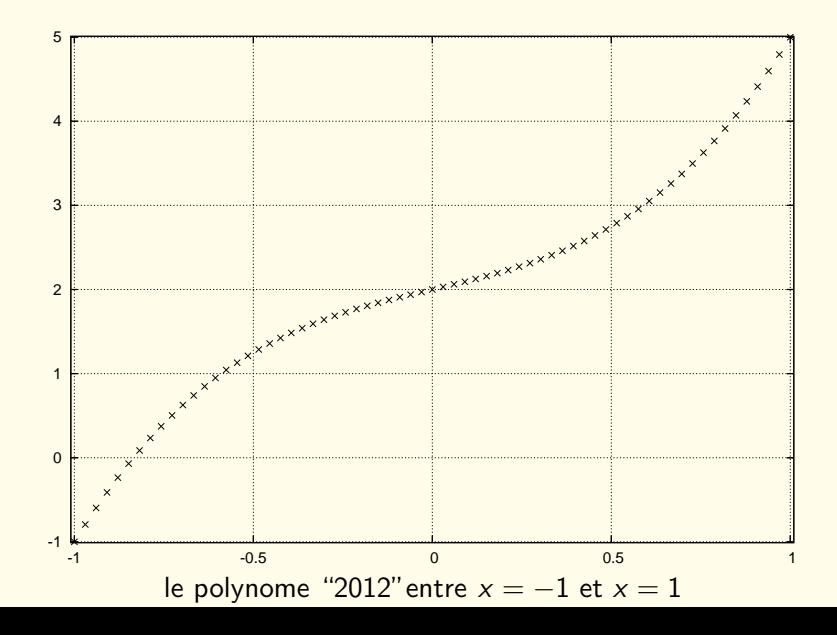

### En résumé...

- Les chiffres romains étaient utilisés de façon exclusive en France jusqu'au 13ième siecle...
- Les chiffres romains et les chiffres arabes ont coexisté en France pour effectuer des calculs pendant plus de cinq siècles.
- Chaque système de représentation des nombres a des avantages et des inconvenients !
- En particulier, les opérations arithmétiques sont plus simples avec les chiffres arabes, mais traditionnellement, on calculait les résultas grâce à des "abaques" !
- Invention proposée entre autres par l'Indien Bramahgupta dès le VII<sup>ième</sup> siècle. Nommer le vide : nombre zéro.

<span id="page-28-0"></span>La numérotation arabe a introduit le nombre zéro dans la représentation des nombres, ouvrant la voie à des progrès conceptiels essentiels.